## МИНИСТЕРСТВО ОБРАЗОВАНИЯ И НАУКИ, МОЛОДЕЖЫ И СПОРТА УКРАИНЫ НАЦИОНАЛЬНЫЙ ТЕХНИЧЕСКИЙ УНИВЕРСИТЕТ «ХАРЬКОВСКИЙ ПОЛИТЕХНИЧЕСКИЙ ИНСТИТУТ»

# **МЕТОДИЧЕСКИЕ УКАЗАНИЯ по выполнению лабораторной работы**

«Моделирование параллельного автономного инвертора тока» по дисциплине «Методы расчета и моделирования преобразователей» для студентов направления 050802 «Электронные устройства и системы», специализирующихся в силовой электронике

Харьков 2011

## МИНИСТЕРСТВО ОБРАЗОВАНИЯ И НАУКИБ МОЛОДЕЖЫ И СПОРТА УКРАИНЫ НАЦИОНАЛЬНЫЙ ТЕХНИЧЕСКИЙ УНИВЕРСИТЕТ «ХАРЬКОВСКИЙ ПОЛИТЕХНИЧЕСКИЙ ИНСТИТУТ»

## МЕТОДИЧЕСКИЕ УКАЗАНИЯ

по выполнению лабораторной работы «Моделирование параллельного автономного инвертора тока» по дисциплине «Методы расчета и моделирования преобразователей» для студентов направления 050802 «Электронные устройства и системы», специализирующихся в силовой электронике

> Утверждено редакционно-издательским советом университета,

> протокол № 1 от 23.06.2011

Харьков НТУ «ХПИ» 2011

Методические указания по выполнению лабораторной работы «Моделирование параллельного автономного инвертора тока» по дисциплине «Методы расчета и моделирования преобразователей» для студентов направления 050802 «Электронные устройства и системы», специализирующихся в силовой электронике /Состав. Г.Г. Жемеров, Н.О Ильина, О.И. Ковальчук, Д.С. Крылов. – Х.: – НТУ «ХПИ», 2011. – 20 с. – Рус. яз.

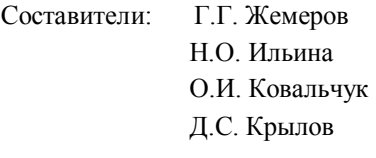

Рецензент Ю.П. Гончаров

Кафедра промышленной и биомедицинской электроники

#### **ВСТУПЛЕНИЕ**

Настоящими методическими указаниями рекомендуется пользоваться при выполнении лабораторных работ по дисциплине «Методы расчета и молелирования преобразователей» на виртуальном лабораторном стенле (ВЛС), представляющем собой персональный компьютер (РС) с установленным на нем пакетом программ MatLab/Simulink/SimPowerSystems.

Целью виртуальной лабораторной работы является закрепление теоретических знаний путем детального изучения электромагнитных процессов в параллельном автономном инверторе тока (ПИТ) в установившемся и переходных режимах, а также получение навыков моделирования в среде  $MatLab$ 

Виртуальный лабораторный стенд позволяет изменять в широких пределах параметры схемы и режимы ее работы.

#### 1 СИЛОВАЯ СХЕМА ПАРАЛЛЕЛЬНОГО ИНВЕРТОРА ТОКА

Силовая схема однофазного параллельного инвертора тока представлена на рис. 1.

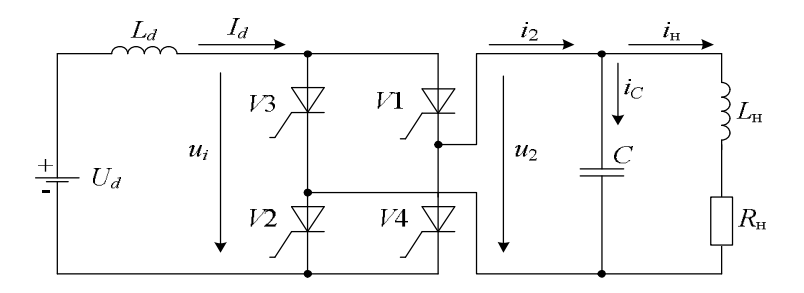

Рисунок 1 - Силовая схема однофазного параллельного инвертора тока

Инвертор питается от источника постоянного напряжения  $U_d$  через сглаживающий реактор  $L_d$ . Вентильная часть инвертора выполнена на однооперационных тиристорах  $V1 - V4$ , работающих попарно: в течение половины периода повторяемости кривой тока на выходе инвертора *i*<sub>2</sub> включены и проводят ток тиристоры V1, V2, а в течение другой половины периода повторяемости включены и проводят ток тиристоры V3, V4. Нагрузка инвертора активно-индуктивная (см. рис. 1), параллельно нагрузке включен конденсатор С. Эта схемная особенность дала название инвертору: «параллельный инвертор». Конденсатор С часто называют «коммутирующим». поскольку под действием напряжения на конденсаторе  $u_2$  происходит коммутация тока в тиристорах.

Соотношение между емкостью конденсатора С и индуктивностью нагрузки L должно быть таким, чтобы основная гармоника тока на выходе инвертора *i*<sub>2</sub>, показанная на рис. 2 пунктиром, опережала по фазе напряжение  $u_2$ .

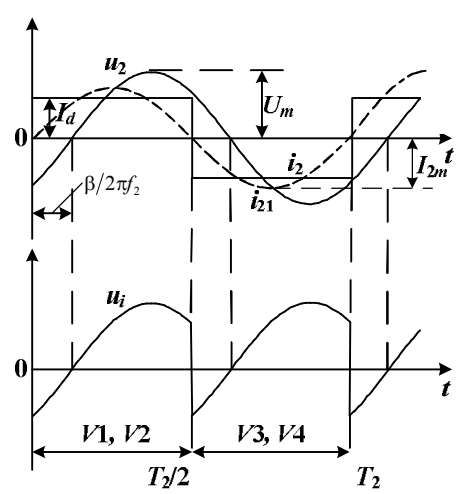

Рисунок 2 - Кривые тока и напряжения параллельного инвертора тока

Это условие - опережающий ток - является условием успешной коммутации тиристоров. Действительно, в момент времени  $t = 0$ , когда включаются тиристоры  $V1$ ,  $V2$  и выключаются  $V3$ ,  $V4$ , напряжение на конденсаторе  $u_2$  отрицательно (см. рис. 1, 2), вследствие чего анодные напряжения тиристоров V1, V2 положительны. Угол сдвига между основной гармоникой тока и напряжением на выходе инвертора обозначен на рис. 2 через  $\beta$ . Положительное значение угла  $\beta$  имеет место, если частота на выходе инвертора  $f_2$  больше частоты резонансного контура, образуемого конденсатором С и реактором  $L_{\text{H}}$ , то есть, если основная гармоника тока  $i_{21}$  опережает напряжение и,

$$
f_2 \rangle \frac{1}{2\pi} \sqrt{\frac{1}{L_{\rm H}C}}.\tag{1}
$$

На рис. 3 представлена силовая схема трехфазного параллельного инвертора тока.

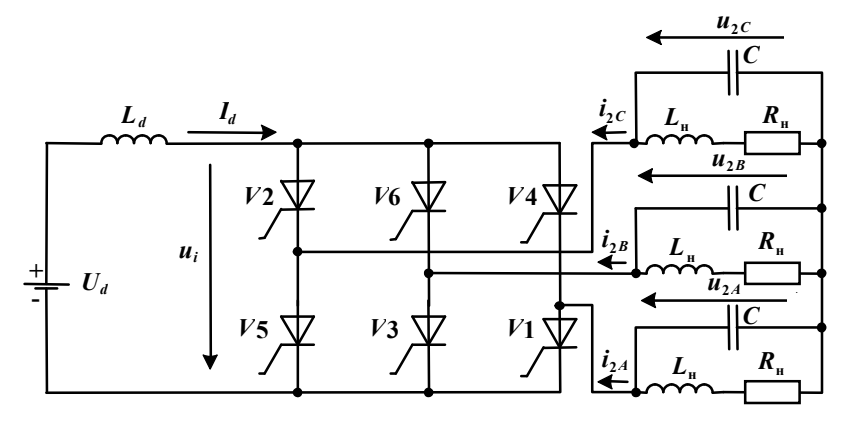

Рисунок 3 - Силовая схема трехфазного параллельного инвертора тока

Мгновенное напряжение на входе тиристорных мостов обозначены на рис.1 и 3  $u_i$ , а соответствующие средние значения напряжений определяются из соотношения

$$
U_i = \frac{1}{T_2} \int_{t}^{t+T_2} u_i dt = K_U U_m \cos \beta,
$$
 (2)

$$
K_U = \begin{pmatrix} \frac{2}{\pi} - \pi \pi \text{ однофазной схемы,} \\ \frac{3\sqrt{3}}{\pi} - \pi \pi \text{ терхфазной схемы,} \end{pmatrix}
$$
 (3)

где

 $U_m$  – амплитуда фазного синусоидального напряжения на выходе инвертора.

В установившемся режиме работы при пренебрежении падением напряжения на активном сопротивлении реактора  $L_d$  справедливо равенство

$$
U_i = U_d. \tag{4}
$$

Допущение синусоидальности напряжения на нагрузке обусловливает соотношение:

$$
U_m = zI_m,\tag{5}
$$

где амплитуда основной гармоники тока нагрузки

$$
I_m = K_I I_d \,,\tag{6}
$$

$$
K_{I} = \begin{pmatrix} \frac{4}{\pi} - \text{diag}\,\text{однофазной схемы,} \\ \frac{2\sqrt{3}}{\pi} - \text{для}\,\text{трехфазной схемы,} \end{pmatrix} \tag{7}
$$

z - модуль фазного сопротивления нагрузки.

Из (2), (3), (5) и (6) получаем:

$$
U_i = K_U K_I z I_d \cos \beta. \tag{8}
$$

Обозначив

$$
K_U K_I z \cos \beta = R_E, \qquad (9)
$$

из (8), (9) получим:

$$
U_i = R_E I_d. \tag{10}
$$

В установившемся режиме работы инвертора угол  $\beta$  (см. рис. 2) не зависит от величины тока  $I_d$ . Если ток  $I_d$  изменяется медленно по сравнению с изменением амплитуды напряжения на нагрузке, то переходной процесс в звене постоянного тока инвертора описывается дифференциальным уравнением

$$
U_d - U_i = L_d \frac{dI_d}{dt}.
$$
\n(11)

Отметим, что в переходном режиме величины  $U_d$  и  $U_i$  являются медленно изменяющимися функциями времени, и равенство (4) не соблюдает-CЯ.

Из (9) и  $(11)$ :

$$
L_d \frac{dI_d}{dt} + R_E I_d = U_d, \qquad (12)
$$

где

$$
R_E = \frac{\frac{8}{\pi^2} z \cos \beta}{\frac{18}{\pi^2} z \cos \beta}.
$$
 (13)

Решение дифференциального уравнения (12) при  $U_d$  = const:

$$
I_d = \frac{U_d}{R_E} \left( 1 - e^{-\frac{t}{L_d/R_E}} \right) + I_{d0} e^{-\frac{t}{L_d/R_E}}, \tag{14}
$$

где *Id0* – начальное значение тока.

Постоянная времени звена постоянного тока

$$
\tau_d = \frac{L_d}{R_E}.\tag{15}
$$

Уравнение (14) позволяет исследовать различные переходные процессы в схеме инвертора.

## 2. СИСТЕМА УПРАВЛЕНИЯ ПАРАЛЛЕЛЬНОГО ИНВЕРТОРА ТОКА

Структурная схема системы управления однофазного параллельного инвертора тока представлена на рис. 4.

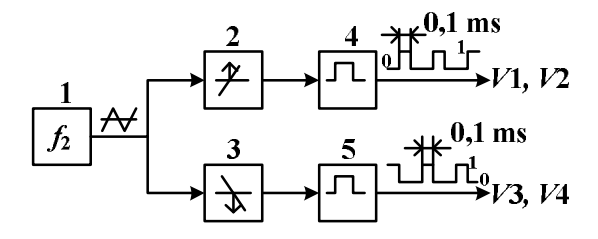

Рисунок 4 – Структурная схема системы управления параллельного инвертора тока

В блоке 1 системы управления формируется пилообразное напряжение с частотой, равной частоте напряжения на нагрузке *f*2. В блоках 2, 3 формируются короткие импульсы в моменты прохождения пилообразного напряжения через нуль. В блоках 4, 5 формируются две пары управляющих импульсов, подаваемых на входы пар тиристоров *V*1*, V*2 и *V*3*, V*4. Начальный запуск схемы инвертора осуществляется за счет начального напряжения на конденсаторе С отрицательной полярности при первом включении пары тиристоров V1, V2. В реальном инверторе для пуска необходима специальная система управления, контролирующая угол  $\beta$ .

#### 3. СИНТЕЗ МАТLAВ-МОДЕЛИ ПАРАЛЛЕЛЬНОГО ИНВЕРТОРА ТОКА

 $\mathcal{C}$ использованием библиотеки пакета программ  $Mat-$ Lab/Simulink/SimPowerSystems студент, выполняющий настоящую лабораторную работу, синтезирует *MatLab-*модель, соответствующую силовой схеме по рис. 1, системе управления по рис. 4 и заданному варианту исходных данных, приведенных в приложении А.

При первом варианте исходных данных в приложении А:

$$
U_d = 100 \text{ V}, \quad I_d = 10 \text{ A}, \quad P_d = P_{\text{H}} = 1000 \text{ W};
$$
  

$$
\beta = \frac{\pi}{6}, \qquad \varphi = \frac{\pi}{6}, \qquad f_2 = 50 \text{ Hz}.
$$
 (16)

В соответствии с приложением Б, в котором приведена методика расчета параметров инвертора, амплитуда основной гармоники тока нагрузки

$$
I_m = I_d \frac{4}{\pi} = 12,73 \text{ A.}
$$
 (17)

Из условия равенства активных мощностей на входе инвертора и в резисторе нагрузки

$$
R_{\rm H} = \frac{2U_d I_d}{I_m^2} = \frac{2000}{12.73^2} = 12,34 \ \Omega. \tag{18}
$$

Величины  $L_{\text{H}}$ , С, z и  $U_m$  рассчитаны по соотношениям, приведенным в приложении Б:

$$
L_{\rm H} = 0,023 \text{ H},
$$
  
\n
$$
C = 223 \cdot 10^{-6} \text{ F},
$$
  
\n
$$
z = 14,25 \text{ }\Omega,
$$
  
\n
$$
U_m = 181,4 \text{ V}.
$$
\n(19)

Всего рассчитано двадцать вариантов исходных данных. Блоки вариантов исходных данных - с первого по десятый и с одиннадцатого по двадцатый - приведенные в приложении А, соответствуют разным векторным диаграммам в приложении Б и рассчитаны по разным формулам.

# 4. ИССЛЕДОВАНИЕ МАТLАВ-МОДЕЛИ

После синтеза модели студент запускает ее, проверяет соответствие токов и напряжений в работающей модели заданию и предъявляет ее преподавателю. Преподаватель принимает модель и выдает задание на исследование модели из следующего перечня:

- Оценить влияние на работу схемы изменения индуктивности  $L_d$  в пределах  $\pm 50\%$  от расчетного значения;
- Оценить влияние на работу инвертора изменения величины емкости С в пределах  $\pm 30\%$  от расчетного значения;
- Исследовать переходной процесс при включении инвертора;
- Исследовать переходной процесс при наброске нагрузки при неизменных значениях углов  $\beta$  и  $\varphi$ ;
- Исследовать переходной процесс при сбросе нагрузки при неизменных значениях углов  $\beta$  и  $\varphi$ ;
- Исследовать переходной процесс при скачкообразном изменении угла  $\beta$  в пределах  $\pm$ 5-10° от расчетного значения;
- Оценить влияние параметров модели на форму напряжения на выходе инвертора.

# 5. ОФОРМЛЕНИЕ РЕЗУЛЬТАТОВ ИССЛЕДОВАНИЯ МОДЕЛИ

Отчет по лабораторной работе составляется каждым студентом с соблюдением действующих стандартов. В отчете необходимо отразить цель лабораторной работы, описать схему и принцип действия параллельного инвертора тока, привести методику выполнения и результаты виртуального эксперимента, сопоставить их с теоретическими зависимостями.

#### СПИСОК ЛИТЕРАТУРЫ

1. Потёмкин В. Г. Система MATLAB. Справочное пособие / В. Г. Потёмкин. – М.: Диалог-МИФИ, 1997. – 350 с.

2. Дьяконов В. Математические пакеты расширения MatLab. Специальный справочник. / В. Дьяконов, В. Круглов. – С-Пб.: Питер, 2001. – 480 с.

3. Толстов Ю.Г. Автономные инверторы тока / Ю.Г. Толстов. – М.: Энергия, 1978. – 208 с.

ПРИЛОЖЕНИЯ

Приложение А - Варианты исходных данных при моделировании

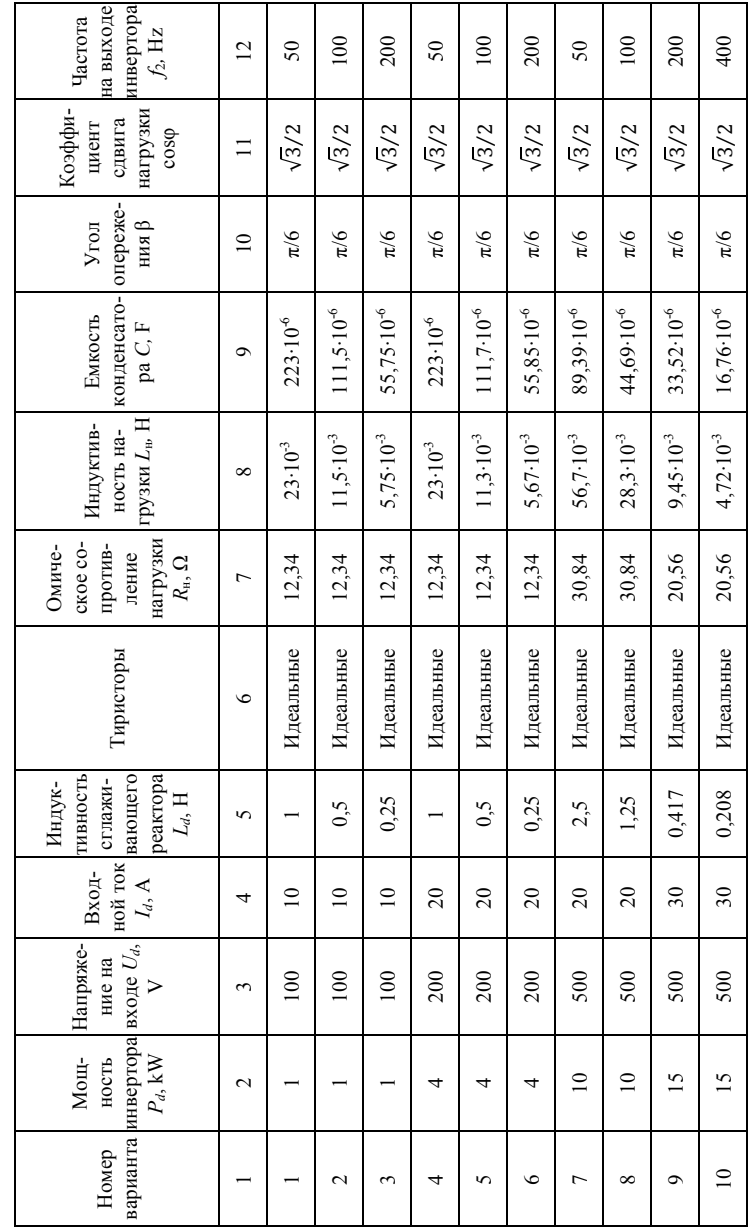

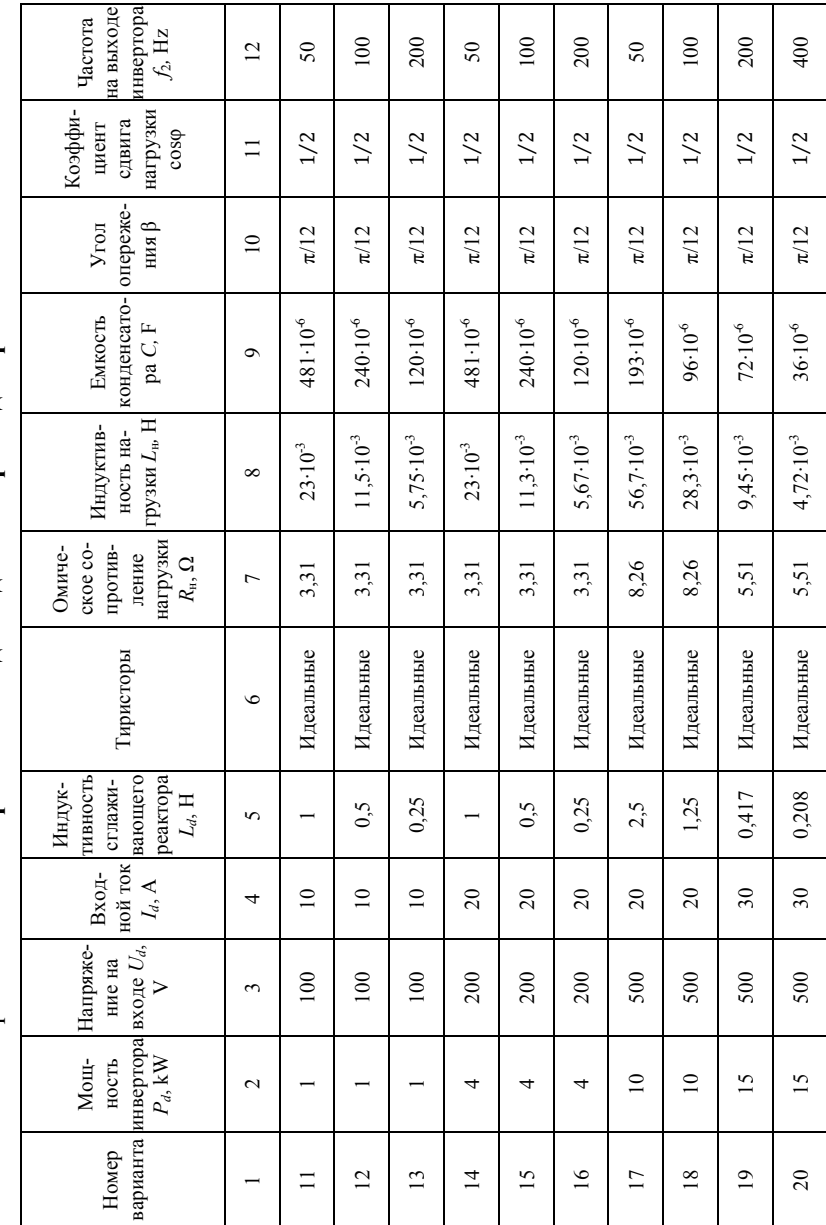

Окончание приложения А - Варианты исходных данных при моделировании

## Приложение Б – **Методика расчета параметров силовой схемы ПИТ**

Исходными данными при расчете параметров силовой схемы являются заданные в приложении А величины:

*U<sup>d</sup>* – напряжение источника;

 $I_d$  – ток на входе инвертора;

β – угол опережения основной гармоники тока нагрузки относительно основной гармоники напряжения на нагрузке;

cosφ – коэффициент сдвига *R-L* нагрузки;

 $f_2$  – частота напряжения на выходе инвертора.

С учетом перечисленных выше величин рассчитываются сопротивление нагрузки *R*н, индуктивность нагрузки *L*н, емкость конденсатора *С*, модуль полного сопротивления нагрузки с учетом параллельно включенного конденсатора *z*, индуктивность сглаживающего реактора *Ld*. Методику расчета *R*н*, L*н*, C, z, L<sup>d</sup>* сначала рассмотрим для случая, когда угол β = π/6, а коэффициент слвига coso =  $\sqrt{3}/2$  ( $\sigma$  =  $\pi/6$ ). Для указанных выше значений углов β и φ справедлива векторная диаграмма, представленная на рис. Б. 1.

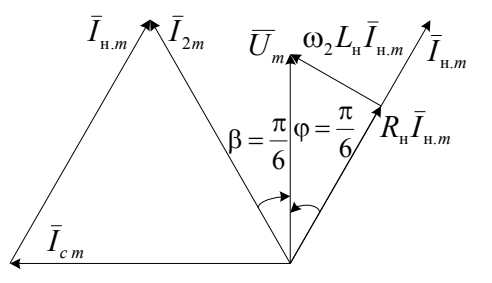

Рисунок Б. 1 – Векторная диаграмма токов и напряжений параллельного инвертора тока при β = π/6 и φ = π/6

В соответствии с рис. Б. 1

$$
I_{2m} = I_{H,m} = I_{cm} = I_m = I_d \frac{4}{\pi},
$$
\n(E.1)

где *I2m* – амплитуда основной гармоники тока на выходе инвертора;

*I*н*.m* – амплитуда основной гармоники тока нагрузки;

 $I_{cm}$  – амплитуда основной гармоники тока через конденсатор *С*.

Напряжение  $U_m$  на векторной диаграмме – это амплитуда основной гармоники напряжения на выходе инвертора.

Отметим, что равенство (Б. 1) имеет место при принятых на рис. Б. 1 углах β и φ, при других значениях углов равенство нарушается.

Амплитуда тока на выходе инвертора может быть определена через сопротивление нагрузки с параллельно включенным конденсатором *z*. В соответствии с рис. Б. 1:

$$
R_{\rm H} I_m = \frac{\sqrt{3}}{2} U_m,
$$
 (E.2)

$$
\omega_2 L_{\rm H} I_m = \frac{1}{2} U_m, \tag{5.3}
$$

$$
\frac{I_m}{\omega_2 C} = U_m,
$$
\n(E.4)

где угловая частота напряжения на выходе инвертора

$$
\omega_2 = 2\pi f_2 \tag{B.5}
$$

Из (Б.2), (Б.3), (Б.4) получаем:

$$
\omega_2 L_{\rm H} = \frac{1}{\sqrt{3}} R_{\rm H},\tag{5.6}
$$

$$
\frac{1}{\omega_2 C} = \frac{2}{\sqrt{3}} R_{\text{H}}.\tag{5.7}
$$

Комплексное сопротивление нагрузки с параллельно включенным конденсатором определим, учитывая соотношения (Б.6), (Б.7):

$$
\dot{Z} = \frac{-j\frac{2}{\sqrt{3}}R_{\rm H}\left(R_{\rm H} + j\frac{1}{\sqrt{3}}R_{\rm H}\right)}{-j\frac{2}{\sqrt{3}}R_{\rm H} + R_{\rm H} + j\frac{1}{\sqrt{3}}R_{\rm H}}.
$$
\n(B.8)

После несложных преобразований (Б.8) получим:

$$
\dot{Z} = j\frac{2}{\sqrt{3}}R_{\rm H},\tag{5.9}
$$

откуда

$$
z = \frac{2}{\sqrt{3}} R_{\rm H}.\tag{5.10}
$$

Выполним расчет параметров для первого варианта исходных данных в приложении А:

$$
U_d = 100 \text{ V},
$$
  
\n $I_d = 10 \text{ A},$   
\n $f_2 = 50 \text{ Hz},$   
\n $\beta = \frac{\pi}{6}.$  (E.11)

Амплитуда основной гармоники тока  $i_2$ :

$$
I_m = I_d \frac{4}{\pi} = 12.73 \text{ A.}
$$
 (5.12)

Поскольку тиристоры приняты идеальными, имеет место равенство активной мощности на входе и выходе инвертора:

$$
P = U_d I_d = R_{\rm H} \frac{I_m^2}{2}.
$$
 (5.13)

 $M_3$  (B.13), (B.12):

$$
R_{\rm H} = \frac{2000}{12.73^2} = 12,34 \ \Omega. \tag{5.14}
$$

Из (Б.5), (Б.6) и (Б.14):

$$
L_{\rm H} = \frac{R_{\rm H}}{2\sqrt{3}\pi f_2} = 0,023 \, \text{ H.}
$$
 (5.15)

Из (Б.5) и (Б.7):

$$
C = \frac{\sqrt{3}}{2\omega_2 R_{\rm H}} = 0,000233 \text{ F.}
$$
 (5.16)

Дополнительно по (Б.10) определим

$$
z = \frac{2}{\sqrt{3}} R_{\rm H} = 14,25 \ \Omega \tag{5.17}
$$

и по (Б.12) и (Б.17)

$$
U_m = zI_m = 181.4 \text{ V.} \tag{5.18}
$$

Рассчитанные в настоящем приложении величины  $R_{\text{\tiny H}}$ ,  $L_{\text{\tiny H}}$  и  $C$  приведены в первом варианте исходных данных приложения А.

Индуктивность  $L_d$  будем выбирать исходя из условия, что постоянная времени  $\tau_d$  равна пяти периодам выходного напряжения. При  $f_2 = 50$  Hz получаем:

$$
\tau_d = \frac{L_d}{U_d/I_d} = \frac{5}{f_2},\tag{5.19}
$$

откуда

$$
L_d = 1 \text{ H.} \tag{5.20}
$$

Выполним теперь расчет параметров для одиннадцатого варианта исходных данных в приложении А:

$$
U_d = 100 \text{ V},
$$
  
\n $I_d = 10 \text{ A},$   
\n $f_2 = 50 \text{ Hz},$   
\n $\beta = \frac{\pi}{12},$   
\n $\varphi = \frac{\pi}{3}.$  (E.21)

В рассматриваемом варианте угол опережения основной гармоники тока нагрузки относительно основной гармоники напряжения на нагрузке  $\beta$  $=\pi/12$ , а коэффициент сдвига R-L нагрузки соѕф = 1/2. Для указанных выше значений углов  $\beta$  и ф справедлива векторная диаграмма, представленная на рис. Б. 2.

В соответствии с рис. Б. 2:

$$
U_{2m} = U_m, \tag{5.22}
$$

$$
I_m = I_{H,m} = I_{cm} = 1,932I_{2m} = 1,932I_d \frac{4}{\pi} = 24,6 \text{ A}, \quad (E.23)
$$

$$
I_{2m} = \frac{U_m}{z} = 0.518I_m = 12.74 \text{ A},\tag{5.24}
$$

$$
U_{Rm} = R_{\rm H} I_m = \frac{1}{2} U_m, \tag{5.25}
$$

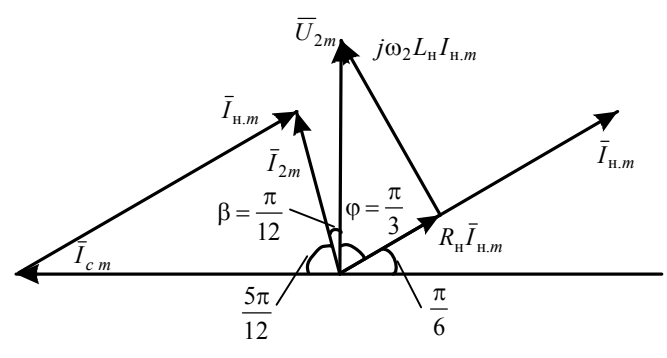

Рисунок Б. 2 – Векторная диаграмма токов и напряжений параллельного инвертора тока при  $\beta = \pi/12$  и  $\varphi = \pi/3$ 

$$
U_{Lm} = 2\pi f_2 L_{\rm H} I_m = \frac{\sqrt{3}}{2} U_{2m},
$$
 (5.26)

$$
\frac{I_m}{2\pi f_2 C} = U_m.
$$
 (E.27)

Из условия равенства активных мощностей на входе и выходе ПИТ

$$
U_d I_d = R_{\rm H} \frac{I_m^2}{2}.
$$
 (5.28)

Из (Б.23) и (Б.28) получаем:

$$
R_{\rm H} = \frac{2U_d I_d}{I_m^2} = 3.31 \ \Omega. \tag{5.29}
$$

Из (Б.25) и (Б.29):

$$
U_m = 2R_{\rm H}I_m = 162.9 \text{ V.}
$$
 (E.30)

Из (Б.23), (Б.26) и (Б.30):

$$
L_{\rm H} = \frac{\sqrt{3}U_{2m}}{4\pi f_2 I_m} = 18,26 \cdot 10^{-3} \text{ H.}
$$
 (E.31)

Из (Б.23), (Б.27) и (Б.30):

$$
C = \frac{I_m}{2\pi f_2 U_m} = 481 \cdot 10^{-6} \text{ F.}
$$
 (E.32)

Рассчитанные в настоящем приложении величины *R*н, *L*<sup>н</sup> и *С* приведены в одиннадцатом варианте исходных данных приложения А. Индуктивность *L<sup>d</sup>* определяется по выражению (Б.19).

В соответствии с рис. Б. 2:

$$
R_{\rm H}I_m = \frac{1}{2}U_m,
$$
\n(E.33)

$$
2\pi f_2 L_{\rm H} I_m = \frac{\sqrt{3}}{2} U_m, \qquad (E.34)
$$

$$
\frac{I_m}{2\pi f_2 C} = U_m,
$$
\n(E.35)

$$
U_m = 0.518zI_m.
$$
 (E.36)

Из  $(E.33) - (E.36)$ :

$$
\omega_2 L_{\rm H} = \sqrt{3} R_{\rm H},\tag{5.37}
$$

$$
\frac{1}{\omega_2 C} = 2R_{\rm H},\tag{B.38}
$$

$$
\dot{Z} = \frac{-j2R_{\rm H}\left(R_{\rm H} + j\sqrt{3}R_{\rm H}\right)}{-j2R_{\rm H} + R_{\rm H} + j\sqrt{3}R_{\rm H}} = 4R_{\rm H}\frac{1-2j+\sqrt{3}j}{1+\left(2-\sqrt{3}\right)^2},\tag{5.39}
$$

Откуда модуль *z* равен:

$$
z = 4R_{\rm H} \frac{\sqrt{1^2 + (2 - \sqrt{3})^2}}{1 + (2 - \sqrt{3})^2} = 3,86R_{\rm H} = 12,78 \ \Omega. \tag{5.40}
$$

Для всех других вариантов исходных данных расчет выполняется аналогично. Результаты расчетов сведены в приложении А.

# СОДЕРЖАНИЕ

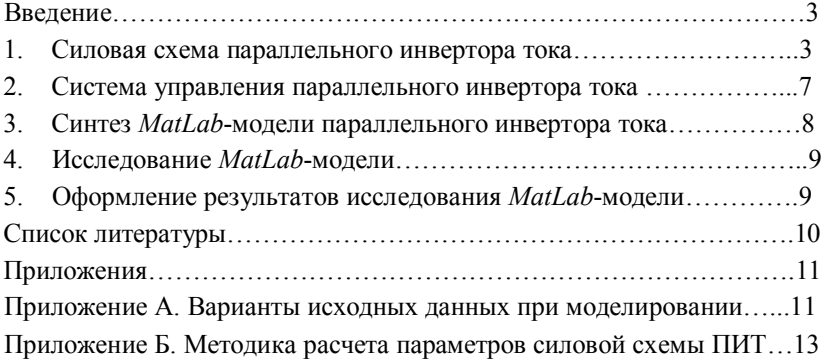

# Навчальне видання

Методичні вказівки до виконання лабораторної роботи «Моделювання паралельного автономного інвертора струму» з дисципліни «Методи розрахунку та моделювання перетворювачів»

для студентів напрямку 05.08.02 «Електронні пристрої та системи», що спеціалізуються в силовій електроніці

Російською мовою

Укладачі ЖЕМЕРОВ Георгій Георгійович ІЛЬЇНА Наталья Олександрівна КОВАЛЬЧУК Ольга Ігорівна КРИЛОВ Денис Сергійович

> Відповідальний за випуск Є. І. Сокол Роботу рекомендував до друку В. Т. Долбня

В авторській редакції

План 2011, поз. 114/ Зам. № 11на договірна.

Підп. до друку . Формат 60x84 1/16. Папір офсет. №2. Друк – ризографія. Гарнітура – Times New Roman. Ум. друк. арк. 2,3. Обл. – вид. арк. 2,6. Тираж 100 прим.

Видавничий центр НТУ"ХПІ", 61002, м. Харків, вул. Фрунзе, 21 Свідоцтво про державну реєстрацію ДК № 3557 від 24.12.2009р.

\_\_\_\_\_\_\_\_\_\_\_\_\_\_\_\_\_\_\_\_\_\_\_\_\_\_\_\_\_\_\_\_\_\_\_\_\_\_\_\_\_\_\_\_\_\_\_\_\_\_\_\_\_\_\_\_\_\_\_\_\_\_\_\_\_

Центр оперативної поліграфії "Рейтинг" 61022, Харків, вул. Сумська, 37.